# **Программа Вашего обучения**

Международная школа программирования и дизайна для детей CODDY

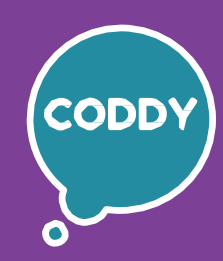

f

### **Курс «Основы видеомонтажа в Movavi». 1-й модуль**

**Цель курса:** научиться снимать и монтировать видео, научиться правильно выставлять кадр и освещение, познакомиться с инструментами популярных профессиональных программ Movavi Video Editor, OBS и CapCut.

## **Программа курса:**

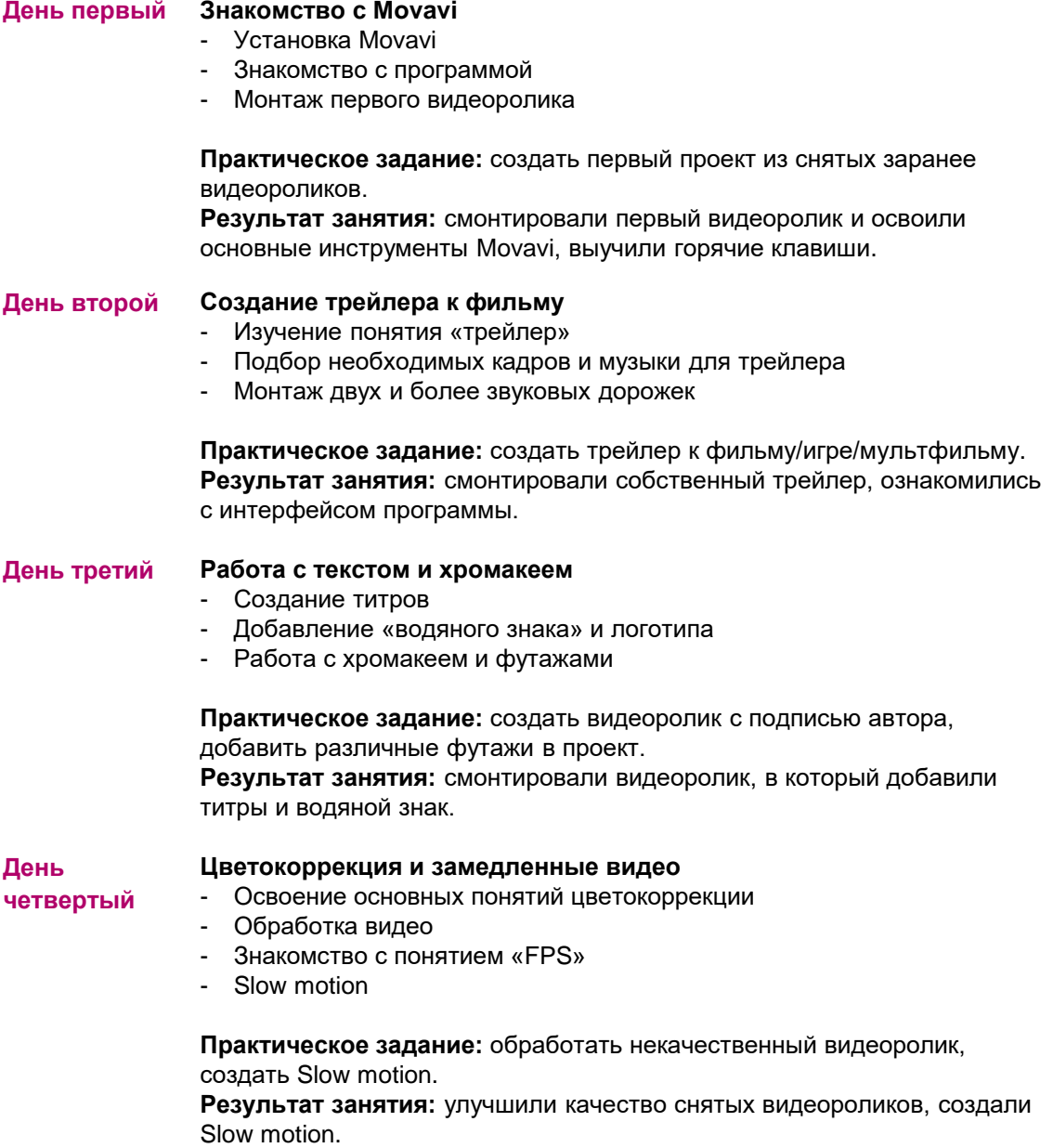

## **Программа Вашего обучения**

Международная школа программирования и дизайна для детей CODDY

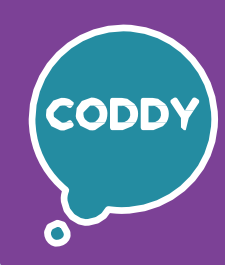

f

#### **Курс «Основы видеомонтажа в Movavi». 2-й модуль**

**Цель курса:** научиться снимать и монтировать видео, научиться правильно выставлять кадр и освещение, познакомиться с инструментами популярных профессиональных программ Movavi Video Editor, OBS и CapCut.

#### **Программа курса:**

### **День первый Запись и демонстрация экрана** - Знакомство с приложением OBS - Настройка сцены - Создание рекламного или обучающего видеоролика **Практическое задание:** создать собственный рекламный или обучающий видеоролик. **Результат занятия:** изучили основные инструменты OBS, сняли и смонтировали видеоролик. **День второй Освещение** - Основные источники света при съемке видео Изучение правильной постановки света **Практическое задание:** работа с доступными источниками света для съемки видео, создание собственного интервью. **Результат занятия:** научились правильно выставлять свет, сняли и смонтировали небольшое интервью. **День третий Постановка кадра** - Работа с вертикальными и горизонтальными видео - Изучение «правила третей» - Создание «поликадра» **Практическое задание:** создать видеоролик с применением поликадра. **Результат занятия:** изучили основные принципы построения кадра, создали видеоролики в горизонтальном и вертикальном разрешении. **День четвертый Виды и крупность планов в кадре** - Изучение планов по крупностям Изучение правильной смены планов - Запись и редактирование собственного голоса **Практическое задание:** создать сюжетный видеоролик со сменой планов, озвучить данный ролик.

**Результат занятия:** изучили правильную смену кадров, сняли, смонтировали и озвучили видеоролик.

# **Программа Вашего обучения**

Международная школа программирования и дизайна для детей CODDY

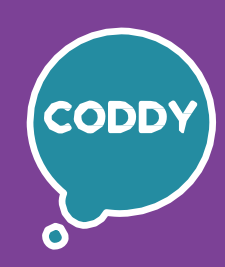

 $\mathbf{f}$ 

#### **Курс «Основы видеомонтажа в Movavi». 3-й модуль**

**Цель курса:** научиться снимать и монтировать видео, научиться правильно выставлять кадр и освещение, познакомиться с инструментами популярных профессиональных программ Movavi Video Editor, OBS и CapCut.

#### **Программа курса:**

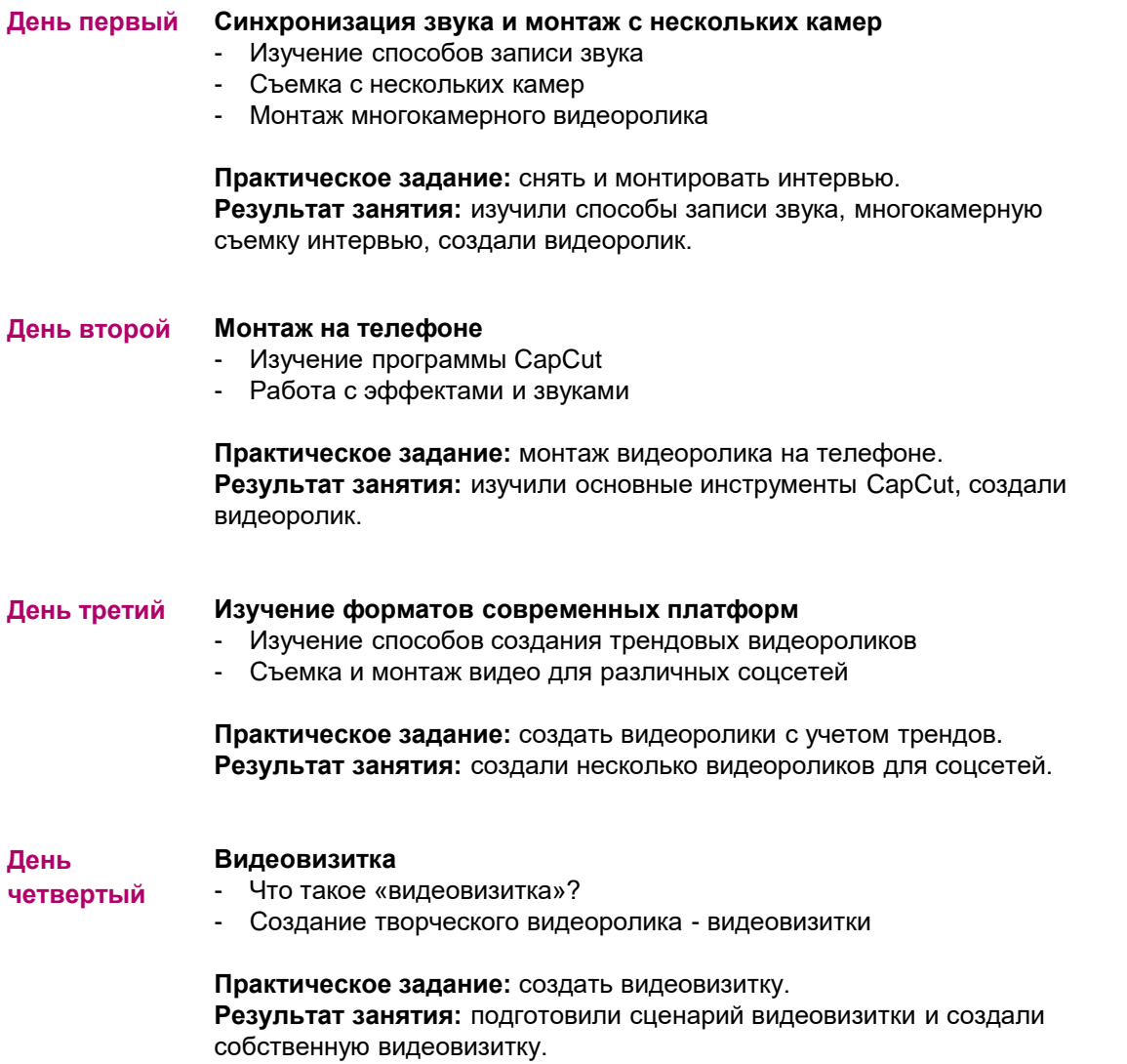